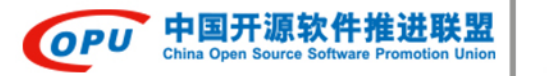

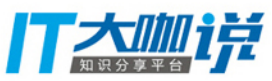

# Qunar

本指南目的在于经验总结, 帮助PostgreSQL使用者快速入门,在开发及管理过程中有章可循.

- 1 [命名规范](#page-0-0)
- 2 [Column设计](#page-0-1)
- 3 [Constraints 设计](#page-1-0)
- 4 [Index 设计](#page-1-1)
- 5 [关于NULL](#page-1-2)
- 6 [开发相关规范](#page-4-0)
- 7 [管理相关规范](#page-5-0)

### <span id="page-0-0"></span>1 命名规范

1. DB object: database, schema, table, column, view, index, sequence, function, trigger等名称

- (1) 建议使用小写字母、数字、下划线的组合
- (2) 建议不使用双引号即"包围,除非必须包含大写字母或空格等特殊字符
- (3) 长度不能超过63个字符
- (4) 不建议以pg开头 (避免与系统DB object混淆), 不建议以数字开头
- (4) 禁止使用 [SQL 关键字](http://www.postgresql.org/docs/9.6/static/sql-keywords-appendix.html#KEYWORDS-TABLE),例如 type, order 等
- 2. table能包含的column数目,根据字段类型的不同,数目在 250 到 1600 之间

3. 临时或备份的DB object:table,view 等,建议加上日期, 如dba\_ops.b2c\_product\_summay\_2014\_07\_12 (其中dba\_ops 为DBA专用schema)

4. index命名规则为: 表名 列名\_idx,如student\_name\_idx,建议不显式给出index name,使用DBMS默认给出的index name,如create index ON student (name),则默认给出的index名称为student\_name\_idx

### <span id="page-0-1"></span>2 Column设计

- 1. 建议能用数值类型的,就不用字符类型
- 2. 建议能用varchar(N) 就不用char(N),以利于节省存储空间
- 3. 建议能用varchar(N) 就不用text,varchar
- 4. 建议使用default NULL,而不用default '',以节省存储空间
- 5. 建议使用ip4,ip4r,ip6,ip6r,ipaddress,iprange 来存储IP,IP范围;使用macaddr来存储MAC (Media Access Control) address

6. 建议使用timestamp with time zone(timestamptz),而不用timestamp without time zone,避免时间函数在对于不同时区的时间点返回值不同,也为业务国际化扫清障碍

7. 建议使用NUMERIC(precision, scale)来存储货币金额和其它要求精确计算的数值, 而不建议使用real, double precision

- 8. 建议使用hstore 来存储非结构化,key-value 键值型,对数不定的数据
- 9. 建议使用ltree 来存储 Top.中国.北京.海淀区.苏州街.维亚大厦 这种 树状层次结构 数据
- 10. 建议使用jsonb(比json更有优势)来存储JSON (JavaScript Object Notation) data
- 11. 建议使用[Geometric Types](http://www.postgresql.org/docs/9.6/static/datatype-geometric.html) 结[合PostGIS来](http://www.postgis.org/)实现地理信息数据存储及操作
- 12. 建议使用如下range类型代替字符串或多列来实现范围的存储

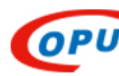

中国开源软件推进联

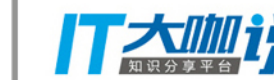

 int4range — Range of integer int8range — Range of bigint numrange — Range of numeric tsrange — Range of timestamp without time zone tstzrange — Range of timestamp with time zone daterange — Range of date

### <span id="page-1-0"></span>3 Constraints 设计

- 1. 建议每个table都有主键;
- 2. 建议不要用有业务含义的名称作为主键,比如身份证或者国家名称,尽管其是unique的
- 3. 建议主键的一步到位的写法:id serial primary key 或id bigserial primary key
- 4. 建议内容系统中size较大的table主键的等效写法如下,便于后续维护

```
create table test(id serial not null );
create unique index CONCURRENTLY ON test (id);
```
### <span id="page-1-1"></span>4 Index 设计

1. PostgreSQL 提供的index类型: B-tree, Hash, GiST (Generalized Search Tree), SP-GiST (space-partitioned GiST), GIN (Generalized Inverted Index), BRIN (Block Range Index),目前不建议使用Hash

2. 建议create 或 drop index 时,加 CONCURRENTLY参数,这是个好习惯, 达到与写入数据并发的效果

3. 建议对于频繁update, delete的包含于index 定义中的column的table, 用create index CONCURRENTLY , drop index CONCURRENTLY 的方式进行维护其对应index

4. 建议用unique index 代替unique constraints,便于后续维护

- 5. 建议对where 中带多个字段and条件的高频 query,参考数据分布情况, 建多个字段的联合index
- 6. 建议对固定条件的(一般有特定业务含义)且选择比好(数据占比低)的query,建带where的Partial Indexes

```
select * from test where status=1 and col=?; -- status=1
create index on test (col) where status=1;
```
7. 建议对经常使用表达式作为查询条件的query , 可以使用表达式或函数索引加速query

```
select * from test where exp(xxx);
create index on test ( exp(xxx) );
```
8. 建议不要建过多index, 一般不要超过6个, 核心table (产品, 订单) 可适当增加index个数

## <span id="page-1-2"></span>5 关于NULL

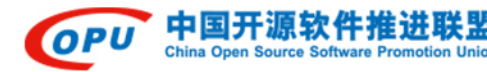

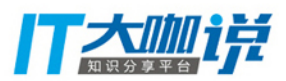

#### 1. NULL 的判断: IS NULL, IS NOT NULL

#### 2. 注意boolean 类型取值 true,false, NULL

#### 3. 小心NOT IN 集合中带有NULL元素

```
mydb=# SELECT * FROM (VALUES(1), (2)) v(a);
 a
-- 1
  2
(2 rows)
mydb=# select 1 NOT IN (1, NULL);
 ?column?
----------
 f
(1 row)
mydb=# select 2 NOT IN (1, NULL);
 ?column?
----------
(1 row)
mydb=# SELECT * FROM (VALUES(1),(2)) v(a) WHERE a NOT IN (1, NULL);
 a
---
(0 rows)
--SELECTWHEREtrue
```
### 4. 建议对字符串型NULL值处理后,进行 || 操作

```
mydb=# select NULL||'PostgreSQL';
 ?column?
----------
(1 row)
mydb=# select coalesce(NULL,'')||'PostgreSQL';
  ?column?
------------
  PostgreSQL
(1 row)
```
5. 建议对hstore 类型进行处理后, 进行 || 操作, 避免被NULL吃掉

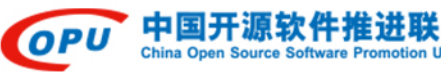

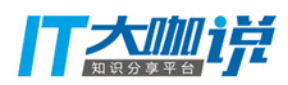

```
mydb=# select NULL::hstore || ('key=>value') ;
 ?column?
----------
(1 row)
mydb=# select coalesce(NULL::hstore, hstore(array[]::varchar[])) || ('key=>value') ;
    ?column?
----------------
 "key"=>"value"
(1 row)
mydb=# select coalesce(NULL::hstore,''::hstore) || ('key=>value') ;
    ?column?
   ----------------
 "key"=>"value"
(1 row)
```
6. 建议使用count(1) 或count(\*) 来统计行数,而不建议使用count(col) 来统计行数, 因为NULL值不会计入

注意: count(多列列名)时,多列列名必须使用括号,例如count( (col1,col2,col3) ); 注意多列的count, 即使所有列都为NULL, 该行也被计数, 所以效果与count(\*) 一致

7. count(distinct col) 计算某列的非NULL不重复数量, NULL不被计数

注意: count(distinct (col1,col2,...) ) 计算多列的唯一值时, NULL会被计数, 同时NULL与NULL会被认为是相同的

8. NULL 的count与sum .................

```
select count(1), count(a), sum(a) from (SELECT * FROM (VALUES (NULL), (2) ) v(a)) as foo where a is
NULL;
 count | count | sum
 -------+-------+-----
   1 \vert 0 \vert(1 row)
```
9. 判断两个值是否相同(将NULL视为相同的值)

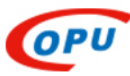

中国开源软件推进联

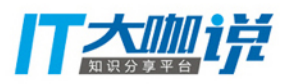

```
 select null is distinct from null;
 ?column?
----------
 f
(1 row)
 select null is distinct from 1;
  ?column?
----------
 t
(1 row)
select null is not distinct from null;
 ?column?
----------
 t
(1 row)
mydb=# select null is not distinct from 1;
 ?column?
--- f
(1 row)
```
### <span id="page-4-0"></span>6 开发相关规范

1. 建议对DB object 尤其是COLUMN 加COMMENT,便于后续新人了解业务及维护

2. 建议非必须时避免select \*, 只取所需字段, 以减少包括不限于网络带宽消耗, 避免表结构变更对程序的影响 (比如某些prepare query)

3. 建议update 时尽量做 <> 判断,比如update table a set column b = c where column b <> c

4. 建议将单个事务的多条SQL操作,分解、拆分,或者不放在一个事务里,让每个事务的粒度尽可能小,尽量lock少的资源,避免lock 、dead lock的产生

5. 建议 大批量的数据入库时, 使用copy, 不建议使用insert, 以提高写入速度

6. 建议对报表类的或生成基础数据的查询,使用物化视图(MATERIALIZED VIEW)定期固化数据快照, 避免对多表 (尤其多写频繁的表)重复跑相同的查询,且物化视图支持 REFRESH MATERIALIZED VIEW CONCURRENTLY, 支持并发更新

7. 建议复杂的统计查询可以尝试窗口函数 [Window Functions](http://www.postgresql.org/docs/9.4/static/tutorial-window.html)

8. state 为 idle in transaction 的连接, 如果出现在Master, 会无谓的lock住相应的资源, 可导致后续产生lock,甚至deadlock; 出现在Slave, 可导致卡住主从同步

a. pythonpsycopg2 postgresqlautocommitfalse, ,slave transaction, true

b. psql pgadminDB, begin; xxx; commit;

9. 建议在 MyBatis框架中使用SQL语句时, 不要写 useGeneratedKeys="true", 或直接设置 useGeneratedKeys="false", 避免returning \*的产生,从而浪费带宽,如果需要返回某个字段,比如id,可以按照如下设置

StatementHandlerPreparedStatementHandle

useGeneratedKeys="true"; keyColumn="id"; keyProperty="id"

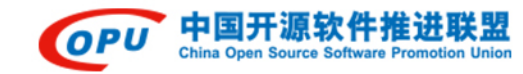

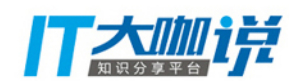

10. 建议发给PostgreSQL DBA 发布的DDL, 附带常用DML: SELECT, INSERT ,DELETE, UPDATE, 便于DBA给出create index CONCURRENTLY 等其他优化建议

### <span id="page-5-0"></span>7 管理相关规范

1. 建议清空表时,使用truncate,不建议使用delete

2. 建议向大size的table中add column时,将 alter table t add column col datatype not null default xxx;分解为如下,避免填充default值导致的过长时间锁表

```
alter table t add column col datatype 
alter table t alter column col set default xxx
update t set column = default where id = 1;
......
......
......
update t set column = default where id = N;
------,\watch
------ update table t set column= DEFAULT where id in ( select id from t where column is null limit
1000 ) ; \watch 3
alter table t alter column col set not null
```
3. 建议执行DDL,比如CRAETE、DROP、ALTER 等, 尤其多条, 不要显式的开transaction, 因为加lock的mode非常高,极易产生deadlock

4. 建议对频繁更新的表,建表时指定fillfactor, 一般建议值为85

```
create table test(id int ) with(fillfactor=85);
```
5. 建议运行在SSD上的实例, random\_page\_cost (默认值为4) 设置为1.0~2.0之间, 使查询规划器更倾向于使用索引扫描

6. 建议在需要使用explain analyze 查看实际真正执行计划与时间时,如果是写入 query, 强烈建议先开启事务, 然后回滚